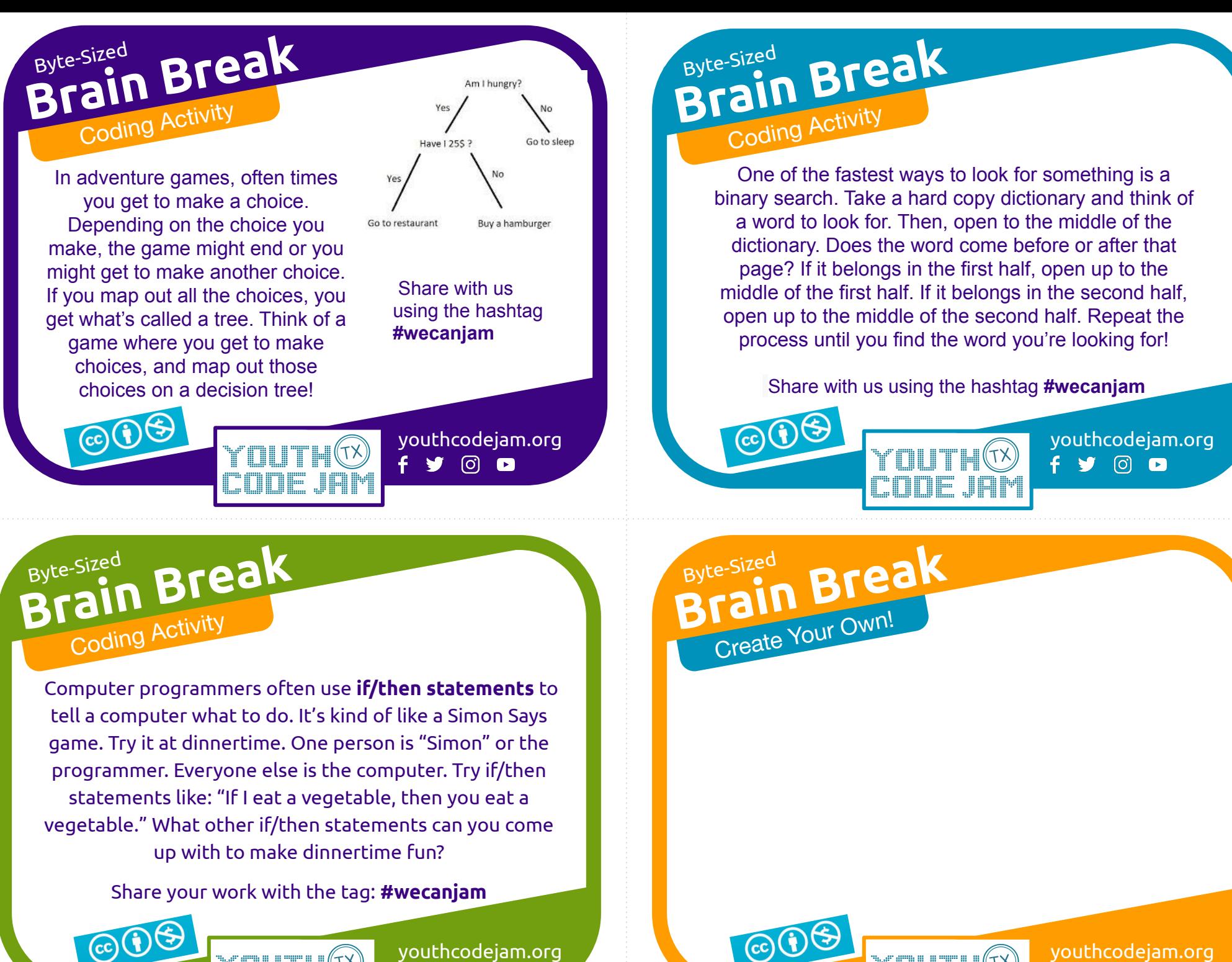

 $f \circ \emptyset$   $\circ$ 

youthcodejam.org  $f \circledast \circledcirc$